# **Données personnelles**

# Finalités du traitement et protection des données

Le responsable de traitement est la directrice générale de la concurrence, de la consommation et de la répression des fraudes représenté par le bureau valorisation des compétences.

La finalité de ce traitement est la gestion des candidats aux concours et examens organisés par la DGCCRF en permettant:

- L'organisation des concours et examens
- $\ddot{\phantom{a}}$ La gestion des inscriptions
- La gestion des concours et examens
- La gestion des résultats

Elle comporte une partie « inscription » accessible via Internet. Elle consiste en une télé procédure permettant l'inscription en ligne aux concours et la consultation des résultats.

L'application comporte, en outre, une partie « gestion » dont le but est l'organisation des sessions de concours, la convocation des candidats aux épreuves et la gestion des concours, des examens et des résultats.

Conformément au référentiel général de sécurité (RGS), l'application a été présentée en commission d'homologation le 11 décembre 2023 qui a autorisé son exploitation pour une durée d'un an renouvelable.

### **Base légale**

Article 6 (1) e du règlement européen 2016/679 (règlement général sur la protection des données - RGPD) - exécution d'une mission d'intérêt public ou relevant de l'exercice de l'autorité publique

Le traitement est nécessaire à l'exécution des missions de la DGCRF en matière d'organisation des concours et des épreuves de sélection des agents des corps de la concurrence, de la consommation et de la répression des fraudes (Arrêté du 12 décembre 2001 relatif à l'Ecole nationale de la concurrence, de la consommation et de la répression des fraudes et Arrêté du 18 décembre 2019 portant organisation de l'administration centrale de la direction générale de la concurrence, de la consommation et de la répression des fraudes).

En outre le décret n° 95-681 du 9 mai 1995 modifié fixant les conditions d'inscription des candidats aux concours d'accès à la fonction publique de l'Etat par voie télématique offre la possibilité pour l'autorité organisatrice de proposer une procédure d'inscription par voie électronique.

#### Traitement des données personnelles

Les informations enregistrées sont réservées à l'usage du (ou des) service(s) concerné(s) et ne peuvent être communiquées qu'aux agents autorisés de la DGCCRF affectés dans les services déconcentrés et au sein de la direction générale, les agents autorisés du pôle recrutement et concours de la DGCCRF et des centres d'examen, aux membres du jury et aux candidats à une sélection (pour les informations les concernant).

La DGCCRF, en sa qualité re responsable de traitement, s'engage à n'opérer aucune commercialisation des informations personnelles transmises par l'usager, utilisateur du site professionnel pour ses déclarations, et à ne pas les communiquer à des tiers à l'administration, en dehors des cas prévus par la loi.

Conformément au décret n° 2018-114 du 16 février 2018, les données collectées par le service des concours de la DGCCRF seront transmises au service statistique ministériel du ministre chargé de la fonction publique à des fins d'analyses statistiques et de recherches dans des conditions garantissant l'anonymat des candidats.

### Durée de conservation

Les données nominatives des inscriptions aux examens et concours sont conservées trois ans, sauf en cas de recours nécessitant la conservation des données jusqu'à la fin de la procédure.

# **Cookies**

Définition : Le cookie est un petit fichier texte enregistré par le navigateur de votre ordinateur, tablette ou smartphone. Le cookie, enregistré sur votre ordinateur lorsque vous consultez le site de concours, permet de conserver des données utilisateur décrites ci-dessous afin de faciliter la navigation et de permettre certaines fonctionnalités.

#### Nature des cookies déposés sur le site des concours de la DGCCRF :

Nous utilisons que des cookies techniques qui permettent et facilitent votre navigation. Certains sont indispensables et ne sauraient être supprimés sans affecter gravement l'accès au site et la navigation, d'autres auraient pour conséquence une navigation dégradée.

Les cookies techniques mis en place nous permettent d'assurer la sécurité du site

#### La liste des cookies déposés :

Les cookies permettant d'assurer la sécurité du site et nécessaire à son fonctionnement

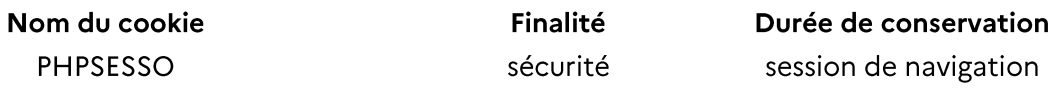

#### Comment accepter ou refuser les cookies.

Vous avez la possibilité de paramétrer leur navigateur pour supprimer les cookies déjà installés sur leur terminal, pour être invités à accepter ou refuser l'installation de cookies au cas par cas ou pour accepter ou refuser automatiquement tous les cookies pour certains sites ou pour tous les sites. Toutefois, le refus d'utilisation des cookies peut empêcher certaines fonctionnalités du site de fonctionner.

Les paramétrages de gestion des cookies varient selon les navigateurs. Les instructions à ce sujet pour les navigateurs les plus courants sont disponibles en cliquant sur les liens ci-dessous :

- $\bullet$  Edge
- Chrome
- Firefox  $\bullet$
- Safari  $\bullet$

Pour plus de renseignements sur les cookies et la façon de paramétrer votre navigateur, vous pouvez également consulter le site de la CNIL: www.cnil.fr/fr/cookies-les-outils-pour-lesmaitriser.

# Droit des personnes sur les données les concernant

Conformément au règlement 2016/679 du 27 avril 2016 relatif à la protection des personnes physiques à l'égard du traitement des données à caractère personnel et à la libre circulation de ces données (RGPD) et à la loi n°78-17 du 6 janvier 1978 modifiée relative à l'informatique, aux fichiers et aux libertés, les personnes concernées par ce traitement de données personnelles peuvent accéder et obtenir les copies des données les concernant, les rectifier, demander leur effacement. Elles disposent également d'un droit à la limitation du traitement de leurs données.

Pour exercer ses droits ou pour toute question sur le traitement de ses données la personne concernée peut contacter le bureau de la valorisation des compétences de la DGCCRF :

- Par voie postale: Bureau valorisation des compétences DGCCRF Bureau 2B 59 boulevard Vincent Auriol 75703 Paris Cedex 13.
- Par voie électronique: bureau-2B@dgccrf.finances.gouv.fr  $\mathbf{r}$

Le référent protection des données de la DGCCRF: Par voie électronique : referent-pod@dgccrf.finances.gouv.fr

Si une personne concernée estime, après contact avec le bureau de la valorisation des compétences ou le référent protection des données que ses droits sur ses données ne sont pas respectés, elle peut adresser une réclamation à la Cnil.